### , tushu007.com

# << Pro/ENGINEER Wild>>

<< Pro/ENGINEER Wildfire 3.0

- 13 ISBN 9787811149654
- 10 ISBN 7811149656

出版时间:2008-10

页数:388

字数:640000

extended by PDF and the PDF

http://www.tushu007.com

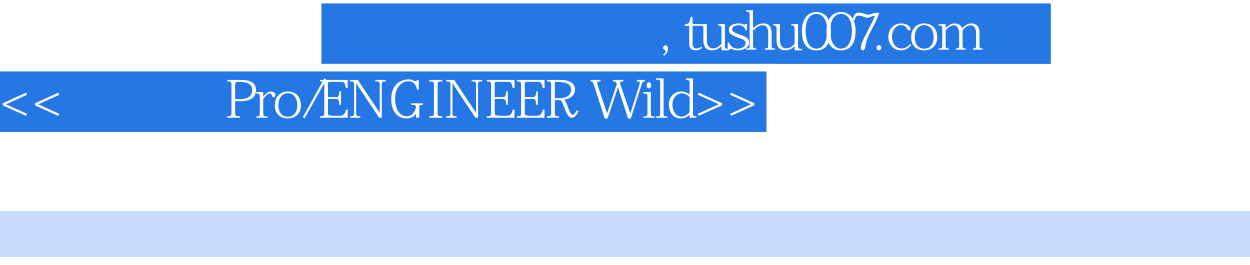

Pro ENGINEERWildfire CAD CAE CAM  $NC$  $\frac{a}{\sqrt{a}}$  + +  $\frac{a}{\sqrt{a}}$  +  $\frac{a}{\sqrt{a}}$  +  $\frac{a}{\sqrt{a}}$  +  $\frac{a}{\sqrt{a}}$  +  $\frac{a}{\sqrt{a}}$  +  $\frac{a}{\sqrt{a}}$  +  $\frac{a}{\sqrt{a}}$  +  $\frac{a}{\sqrt{a}}$  +  $\frac{a}{\sqrt{a}}$  +  $\frac{a}{\sqrt{a}}$  +  $\frac{a}{\sqrt{a}}$  +  $\frac{a}{\sqrt{a}}$  +  $\frac{a}{\sqrt{a}}$  +  $\frac{a}{\sqrt{$ Pro ENGINEERWildfire 全书共分10章。 1~9<br>Pro ENGINEERWildfire 3.0

ENGINEER Wildfire Pro ENGINEER Wildfire

 $\mathop{\mathrm{Pro}}$ 

#### <<新手学Pro/ENGINEER Wild>>

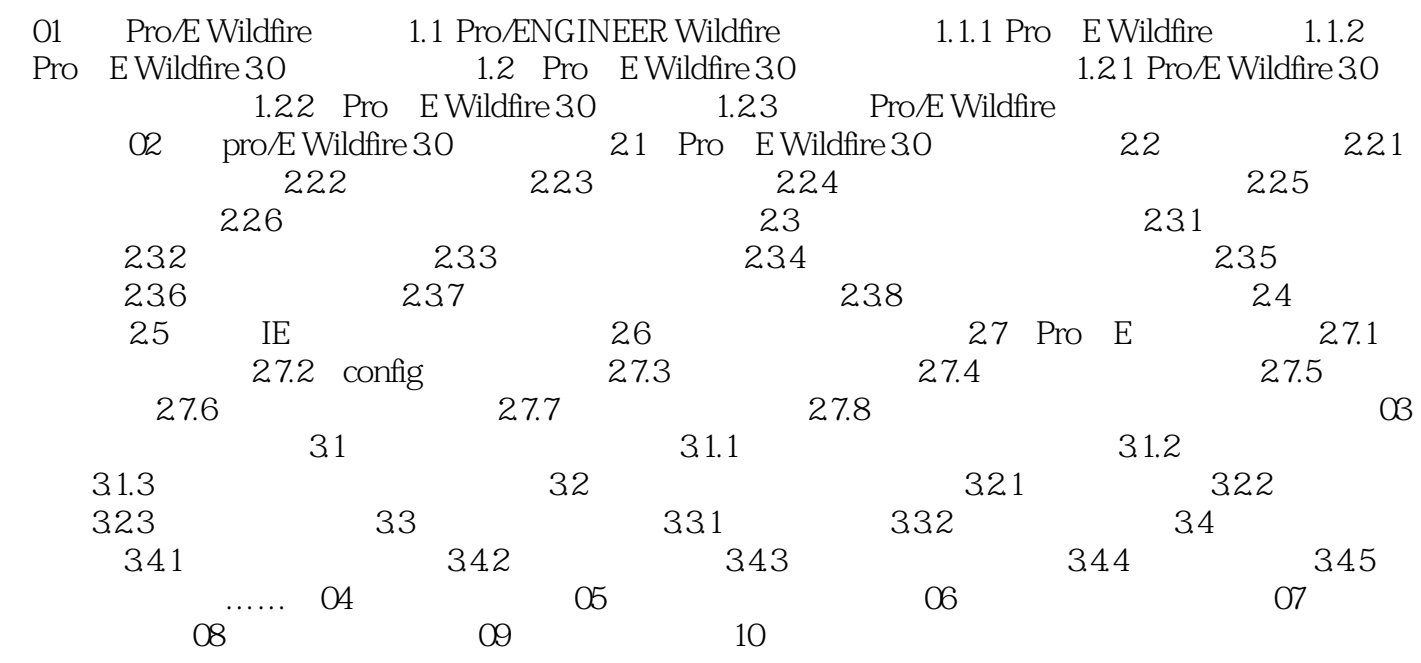

### 第一图书网, tushu007.com

#### <<新手学Pro/ENGINEER Wild>>

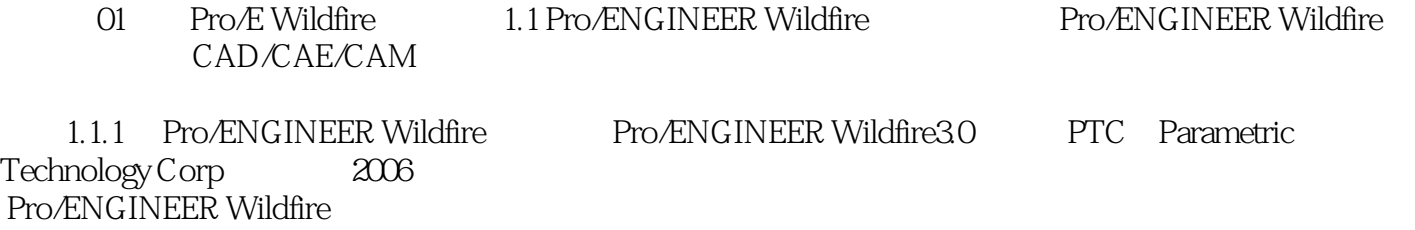

## << Pro/ENGINEER Wild>>

#### Pro/ENGINEER Wildfire 30

结合"经典实例"讲述知识点,以实例的形式再次巩固练习。  $\frac{1}{2}$  and  $\frac{1}{2}$  and  $\frac{1}{2}$  a  $\mathcal{R}$  $\frac{1}{\sqrt{2\pi}}$ 

 $+$  and  $+$  and  $+$  and  $+$  and  $+$  and  $+$  and  $+$  and  $+$  and  $+$  and  $+$  and  $+$ 

#### <<新手学Pro/ENGINEER Wild>>

本站所提供下载的PDF图书仅提供预览和简介,请支持正版图书。

更多资源请访问:http://www.tushu007.com